## **HERITAGE INTERNATIONAL SCHOOL ALIGARH HOLIDAY HOMEWORK SHEET: 2023-24 CLASS X SUBJECT: COMPUTER APPLICATION**

## **Answers the following questions in your computer notebook,**

- 1. Write HTML codes to display the following text in a webpage.:-  $H_2$  SO<sub>4</sub>
- 2. What is the role of comment?.
- 3. Write HTML code for the following output:
- 4. What is the use of  $\leq$ sub> and  $\leq$ sup> tag? Explain with a suitable example.
- 5. Write the HTML code to generate the following output

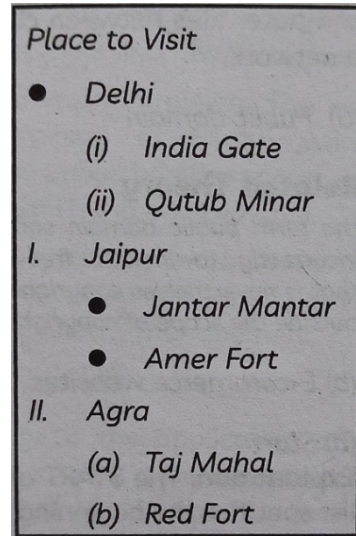

- 6. What is web browser? Give some example.
- 7. How many Types of HTML editors are there? Name them
- 8. What is the purpose of HTML?
- 9. Explain the use of  $\langle B \rangle$ ,  $\langle U \rangle$  and  $\langle V \rangle$ .
- 10. Explain the use of BACKGROUND and BGCOLOR attributes in <BODY>tag.
- 11. Write the html code to set the BGCOLOR as PURPLE and a text "I am in class X-A" as BLUE.
- 12. What is the use of <FONT> tag in html code? Write three attributes used with this tag.
- 13. Differentiate between BR tag and HR tag.
- 14. Explain the use of definition list with syntax and what are the other tags used in definition list, explain.
- 15. What is the purpose of using the tags <H1> …….. <H6>? Write any six thoughts of the day and display them in 1 to 6 heading levels. To write the thought in html, follow the given instructions:
	- Set the background color yellow
	- Change their alignment to center
	- Change their font color as red and font face as Times New Roman.
- 16. Differentiate between container and empty elements used in HTML.
- 17. Where do you write HTML code and how do you execute that code?
- 18. What is the extension of a HTML file?
- 19. Which attribute of body tag helps to change the background color?
- 20. Write the use of <centre> tag?
- 21. How many heading levels can be defined in HTML?
- 22. What is the difference between BGCOLOR and BACKGROUND attributes used in BODY tag?
- 23. What are the various margins attributes of BODY tag?
- 24. Write the features of html.
- 25. Write names of two attributes each for the following tags. (i)  $\langle$  FONT $\rangle$  (ii)  $\langle$  BODY $\rangle$
- 26. Name any one software for each of the following categories: (i) Text Editor (ii) Web Browser
- 27. Write the syntax which explains the general structure of an HTML document.
- 28. Differentiate between container and empty tag of html.
- 29. Explain the difference between a Tag and Attribute.
- 30. Write the html code to generate the following output:-

## **COMPONENTS OF COMPUTER**

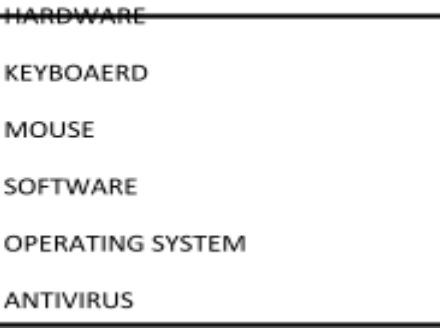